# <span id="page-0-0"></span>Package 'CopernicusMarine'

January 25, 2024

Type Package

Title Search Download and Handle Data from Copernicus Marine Service Information

Version 0.2.3

Date 2024-01-25

Author Pepijn de Vries [aut, cre, dtc] (<<https://orcid.org/0000-0002-7961-6646>>)

Maintainer Pepijn de Vries <pepijn.devries@outlook.com>

Description Subset and download data from EU Copernicus Marine Service Information: <<https://data.marine.copernicus.eu>>. Import data on the oceans physical and biogeochemical state from Copernicus into R without the need of external software.

**Depends**  $R (= 4.1.0)$ 

Imports crayon, dplyr, httr2, leaflet, purrr, readr, rlang, rvest, sf, stringr, tidyr, utils, xml2

**Suggests** lifecycle, ncmeta, stars, test that  $(>= 3.0.0)$ 

URL <https://github.com/pepijn-devries/CopernicusMarine>

BugReports <https://github.com/pepijn-devries/CopernicusMarine/issues>

License GPL  $(>= 3)$ 

Encoding UTF-8

RoxygenNote 7.2.3

# Config/testthat/edition 3

Collate 'CopernicusMarine-package.r' 'cms\_cite\_product.r' 'cms\_download\_stac.r' 'cms\_login.r' 'cms\_download\_subset.r' 'cms\_list\_stac\_files.r' 'cms\_product\_details.r' 'cms\_product\_metadata.r' 'cms\_product\_services.r' 'cms\_products\_list.r' 'cms\_stac\_properties.r' 'cms\_wmts.r' 'copernicus\_cite\_product.r' 'copernicus\_download\_motu.r' 'copernicus\_login.r' 'copernicus\_product\_details.r' 'copernicus\_product\_metadata.r' 'copernicus\_products\_list.r' 'ftp.r' 'generics.r' 'import.r' 'wms.r'

<span id="page-1-0"></span>NeedsCompilation no Repository CRAN Date/Publication 2024-01-25 16:10:06 UTC

# R topics documented:

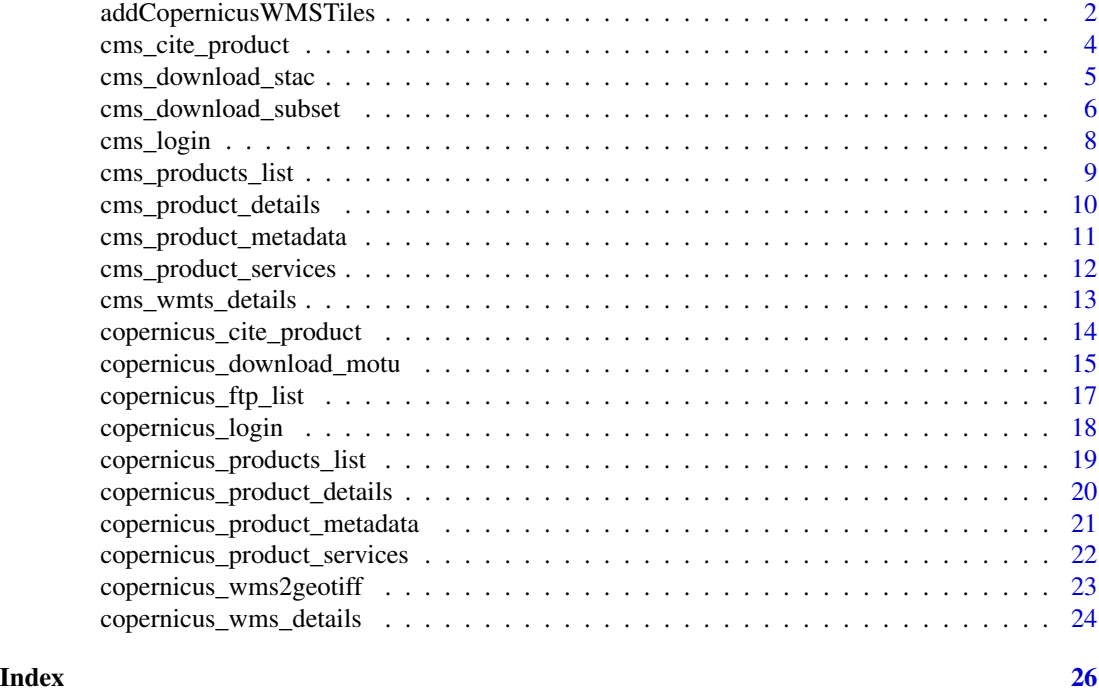

<span id="page-1-1"></span>addCopernicusWMSTiles *Add Copernicus Marine WMS Tiles to a leaflet map*

# Description

[Deprecated] Create an interactive map with leaflet::leaflet() and add layers of Copernicus marine WMS data to it.

# Usage

```
addCopernicusWMSTiles(
 map,
 product,
 layer,
 variable,
 options = leaflet::WMSTileOptions(format = "image/png", transparent = TRUE),
  ...
)
```
# <span id="page-2-0"></span>Arguments

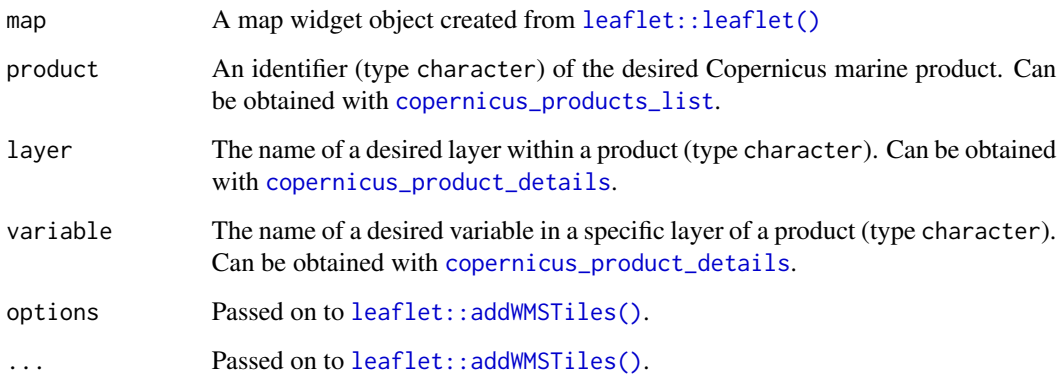

# Value

Returns an updated map

# Note

WMS functions don't work on systems that don't support GDAL utils

# Author(s)

Pepijn de Vries

# See Also

Other wms-functions: [copernicus\\_wms2geotiff\(](#page-22-1)), [copernicus\\_wms\\_details\(](#page-23-1))

# Examples

```
## Not run:
if (interactive()) {
 leaflet::leaflet() |>
   leaflet::setView(Ing = 3, lat = 54, zoom = 4) |>
   leaflet::addProviderTiles("Esri.WorldImagery") |>
   addCopernicusWMSTiles(
      product = "GLOBAL_ANALYSISFORECAST_PHY_001_024",
      layer = "cmems_mod_glo_phy-thetao_anfc_0.083deg_P1D-m",
      variable = "thetao")
}
```
## End(Not run)

<span id="page-3-1"></span><span id="page-3-0"></span>cms\_cite\_product *How to cite a Copernicus marine product*

# Description

[Stable] Get details for properly citing a Copernicus product.

#### Usage

```
cms_cite_product(product)
```
# Arguments

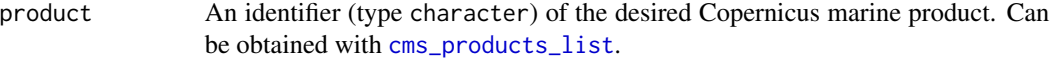

#### Value

Returns a vector of character strings. The first element is always the product title, id and doi. Remaining elements are other associated references. Note that the remaining references are returned as listed at Copernicus. Note that the citing formatting does not appear to be standardised.

# Author(s)

Pepijn de Vries

## See Also

```
Other product-functions: cms_product_details(), cms_product_metadata(), cms_product_services(),
cms_products_list(), copernicus_cite_product(), copernicus_product_details(), copernicus_product_metadata(),
copernicus_products_list()
```
# Examples

cms\_cite\_product("SST\_MED\_PHY\_SUBSKIN\_L4\_NRT\_010\_036")

<span id="page-4-0"></span>cms\_download\_stac *List and get STAC files for a Copernicus marine product*

#### <span id="page-4-1"></span>Description

[Stable] Full marine data sets can be downloaded using the SpatioTemporal Asset Catalogs (STAC). Use these functions to list download locations and get the files.

#### Usage

```
cms_download_stac(
  file_tibble,
  destination,
  show_progress = TRUE,
  overwrite = FALSE
)
cms_list_stac_files(product, layer)
cms_stac_properties(product, layer)
```
#### Arguments

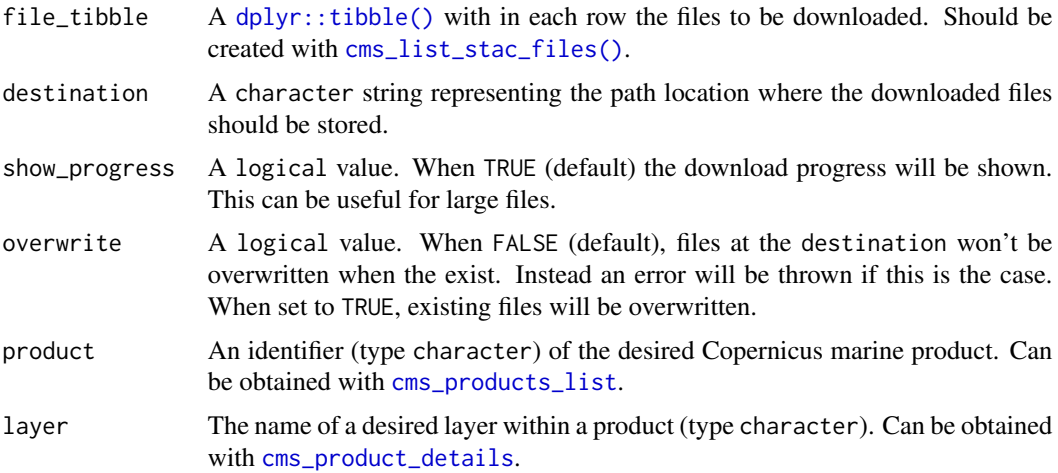

#### Value

In case of cms\_stac\_properties a  $dp\text{lyr}$ ::tibble() is returned with some product properties, It is used as precursor for cms\_list\_stac\_files. In case of cms\_list\_stac\_files a [dplyr::tibble\(\)](#page-0-0) is returned containing available URLs (for the specified product and layer) and some meta information is returned. In case of cms\_download\_stac an invisible logical value is returned, indicating whether all requested files are successfully stored at the destination path. A list of responses (of class [httr2::response\(\)](#page-0-0)) for all requested download links is included as attribute to the result.

#### <span id="page-5-0"></span>Author(s)

Pepijn de Vries

#### Examples

```
## Not run:
## List some STAC properties for a specific product and layer
cms_stac_properties(
 product = "GLOBAL_ANALYSISFORECAST_PHY_001_024",
 layer = "cmems_mod_glo_phy-cur_anfc_0.083deg_P1D-m"
)
## Get the available files for a specific product and layer:
file_tibble <-
 cms_list_stac_files("GLOBAL_ANALYSISFORECAST_PHY_001_024",
                     "cmems_mod_glo_phy-cur_anfc_0.083deg_P1D-m")
dest <- tempdir()
## download the first file from the file_tibble to 'dest'
cms_download_stac(file_tibble[1,, drop = FALSE], dest)
## End(Not run)
```
<span id="page-5-1"></span>cms\_download\_subset *Subset and download a specific marine product from Copernicus*

#### Description

[Stable] Subset and download a specific marine product from Copernicus. You need to register an account at <https://data.marine.copernicus.eu> before you can use this function.

#### Usage

```
cms_download_subset(
  username = getOption("CopernicusMarine_uid", ""),
  password = getOption("CopernicusMarine_pwd", ""),
  destination,
  product,
  layer,
  variable,
  region,
  timerange,
  verticalrange,
  overwrite = FALSE
)
```
# <span id="page-6-0"></span>Arguments

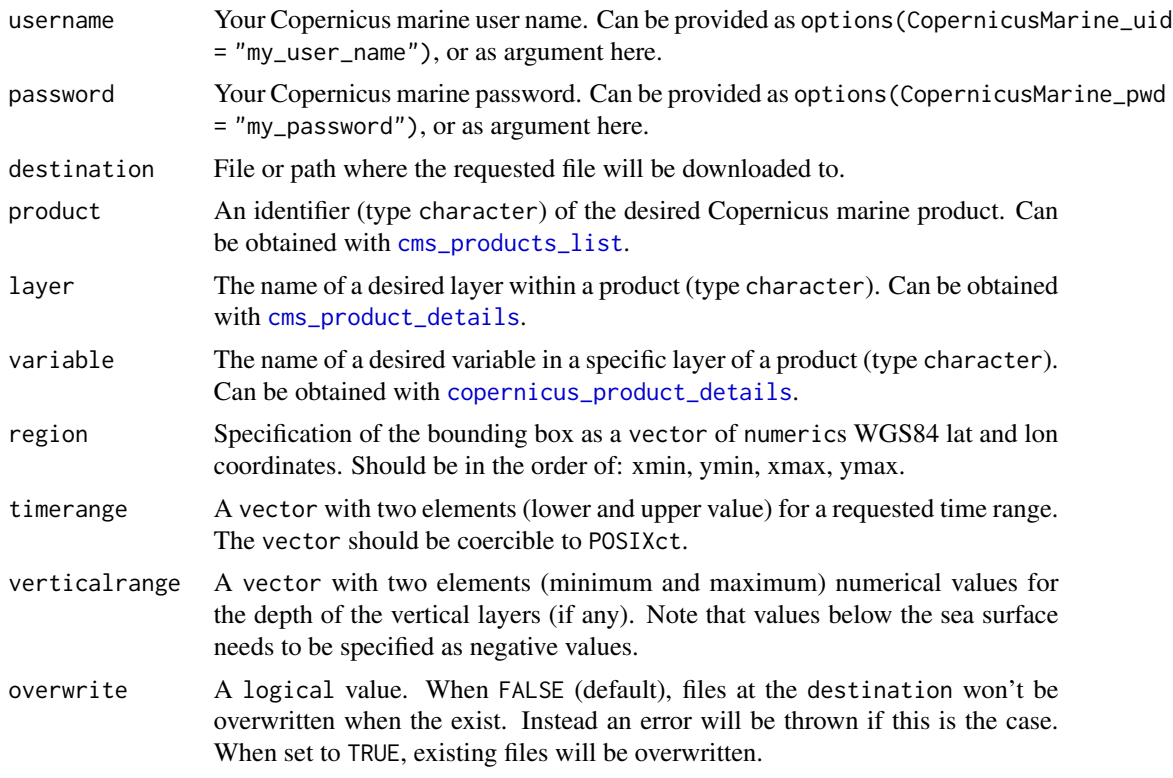

#### Value

Returns a logical value invisibly indicating whether the requested file was successfully stored at the destination.

#### Author(s)

Pepijn de Vries

# Examples

```
## Not run:
destination <- tempfile("copernicus", fileext = ".nc")
```

```
## Assuming that Copernicus account details are provided as `options`
cms_download_subset(
  destination = destination,
  product = "GLOBAL_ANALYSISFORECAST_PHY_001_024",
  layer = "cmems_mod_glo_phy-cur_anfc_0.083deg_P1D-m",
 variable = "sea_water_velocity",
 region = c(-1, 50, 10, 55),
```

```
timerange = c("2021-01-01 UTC", "2021-01-02 UTC"),
verticalrange = c(\theta, -2)
```

```
)
```

```
mydata <- stars::read_stars(destination)
plot(mydata["vo"])
## End(Not run)
```
<span id="page-7-1"></span>cms\_login *Contact Copernicus Marine login page*

# Description

[Stable] Contact Copernicus Marine login page and check if login is successful.

# Usage

```
cms_login(
  username = getOption("CopernicusMarine_uid", ""),
 password = getOption("CopernicusMarine_pwd", "")
\mathcal{L}
```
# Arguments

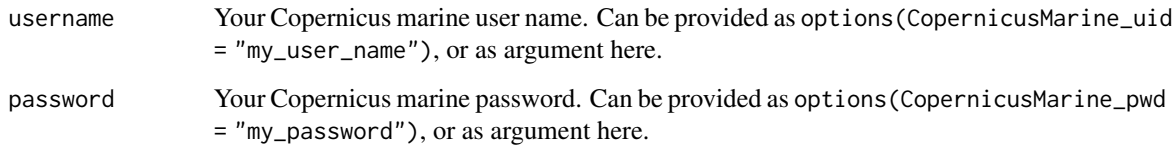

#### Details

This function will return a logical value indicating if the login is successful. It can be used to test your account details.

## Value

Returns a logical value indicating if the login is successful. The response from the login page is returned as an attribute named response.

# Author(s)

Pepijn de Vries

<span id="page-7-0"></span>

# <span id="page-8-0"></span>cms\_products\_list 9

#### Examples

```
## Not run:
## This will return FALSE if you have not set your account details with 'options'.
## If you have specified your account details and there are no other problems,
## it will return TRUE.
copernicus_login()
```
## End(Not run)

<span id="page-8-1"></span>cms\_products\_list *List products available from data.marine.copernicus.eu*

# Description

[Stable] Collect a list of products and some brief descriptions for marine products available from Copernicus

#### Usage

cms\_products\_list(..., info\_type = c("list", "meta"))

#### Arguments

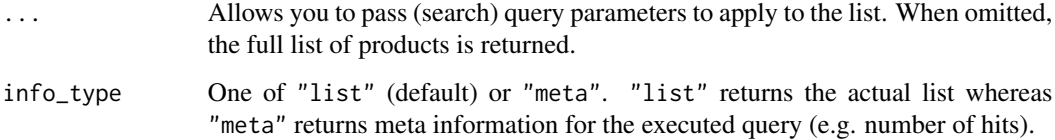

## Value

Returns a tibble of products available from <https://data.marine.copernicus.eu> or a named list when info\_type = "meta". Returns NULL in case on-line services are unavailable.

#### Author(s)

Pepijn de Vries

# See Also

Other product-functions: [cms\\_cite\\_product\(](#page-3-1)), [cms\\_product\\_details\(](#page-9-1)), [cms\\_product\\_metadata\(](#page-10-1)), [cms\\_product\\_services\(](#page-11-1)), [copernicus\\_cite\\_product\(](#page-13-1)), [copernicus\\_product\\_details\(](#page-19-1)), [copernicus\\_product\\_metadata\(](#page-20-1)), [copernicus\\_products\\_list\(](#page-18-1))

# Examples

```
cms_products_list()
## Query a specific product:
cms_products_list(freeText = "GLOBAL_ANALYSISFORECAST_PHY_001_024")
```
<span id="page-9-1"></span>cms\_product\_details *Obtain details for a specific Copernicus marine product*

# Description

[Stable] Obtain details for a specific Copernicus marine product. This can be narrowed down to specific layers and/or variables within the product.

# Usage

```
cms_product_details(
  product,
  layer,
  variable,
  variant = c("", "detailed-v2", "detailed-v3")
\mathcal{L}
```
# Arguments

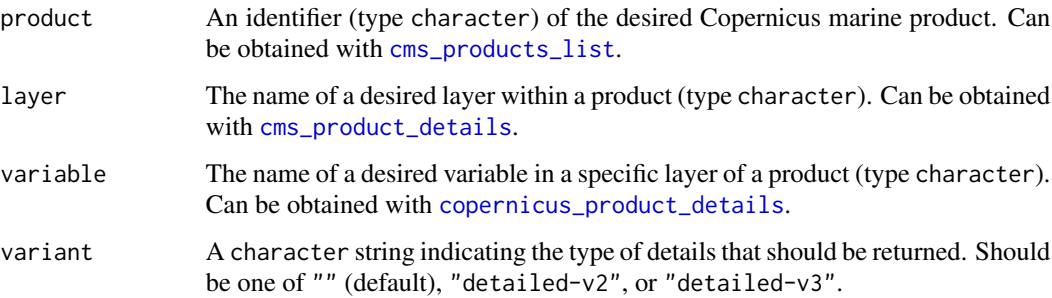

#### Value

Returns a named list with properties of the requested product.

#### Author(s)

Pepijn de Vries

<span id="page-9-0"></span>

# <span id="page-10-0"></span>See Also

```
Other product-functions: cms_cite_product(), cms_product_metadata(), cms_product_services(),
cms_products_list(), copernicus_cite_product(), copernicus_product_details(), copernicus_product_metadata(),
copernicus_products_list()
```
#### Examples

```
cms_product_details("GLOBAL_ANALYSISFORECAST_PHY_001_024")
cms_product_details(
 product = "GLOBAL_ANALYSISFORECAST_PHY_001_024",
 layer = "cmems_mod_glo_phy-thetao_anfc_0.083deg_P1D-m",
 variable = "thetao"
)
```
<span id="page-10-1"></span>cms\_product\_metadata *Obtain meta data for a specific Copernicus marine product*

#### Description

[Stable] Collect meta information, such as vocabularies used, for specific Copernicus marine products

#### Usage

```
cms_product_metadata(product, type = c("list", "xml"))
```
# Arguments

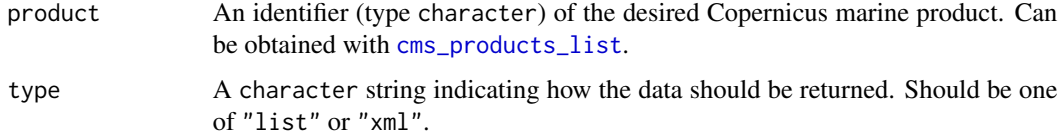

#### Value

Returns a named list (when type = "list") with info about the requested product. Returns the same info as  $xml_document$  (see  $xml2::xml_new_document()$ ) when type = "xml". Returns NULL when contacting Copernicus fails.

#### Author(s)

Pepijn de Vries

# See Also

```
Other product-functions: cms_cite_product(), cms_product_details(), cms_product_services(),
cms_products_list(), copernicus_cite_product(), copernicus_product_details(), copernicus_product_metadata(),
copernicus_products_list()
```
# Examples

cms\_product\_metadata("GLOBAL\_ANALYSISFORECAST\_PHY\_001\_024")

<span id="page-11-1"></span>cms\_product\_services *Obtain available services for a specific Copernicus marine product*

# Description

[Deprecated] Obtain an overview of services provided by Copernicus for a specific marine product.

#### Usage

```
cms_product_services(product)
```
#### Arguments

product An identifier (type character) of the desired Copernicus marine product. Can be obtained with [cms\\_products\\_list](#page-8-1).

# Value

Returns a tibble with a list of available services for a Copernicus marine product.

#### Author(s)

Pepijn de Vries

### See Also

```
Other product-functions: cms_cite_product(), cms_product_details(), cms_product_metadata(),
cms_products_list(), copernicus_cite_product(), copernicus_product_details(), copernicus_product_metadata(),
copernicus_products_list()
```
# Examples

cms\_product\_services("GLOBAL\_ANALYSISFORECAST\_PHY\_001\_024")

<span id="page-11-0"></span>

<span id="page-12-0"></span>cms\_wmts\_details *Obtain a WMTS entry for specific Copernicus marine products and add to a leaflet map*

# Description

[Stable] Functions for retrieving Web Map Tile Services infromation for specific products, layers and variables and add them to a leaflet map.

#### Usage

```
cms_wmts_details(product, layer, variable)
addCmsWMTSTiles(
 map,
 product,
 layer,
 variable,
  tilematrixset = "EPSG:3857",
 options = leaflet::WMSTileOptions(format = "image/png", transparent = TRUE),
  ...
)
```
cms\_wmts\_get\_capabilities(product, layer, variable, type = c("list", "xml"))

#### Arguments

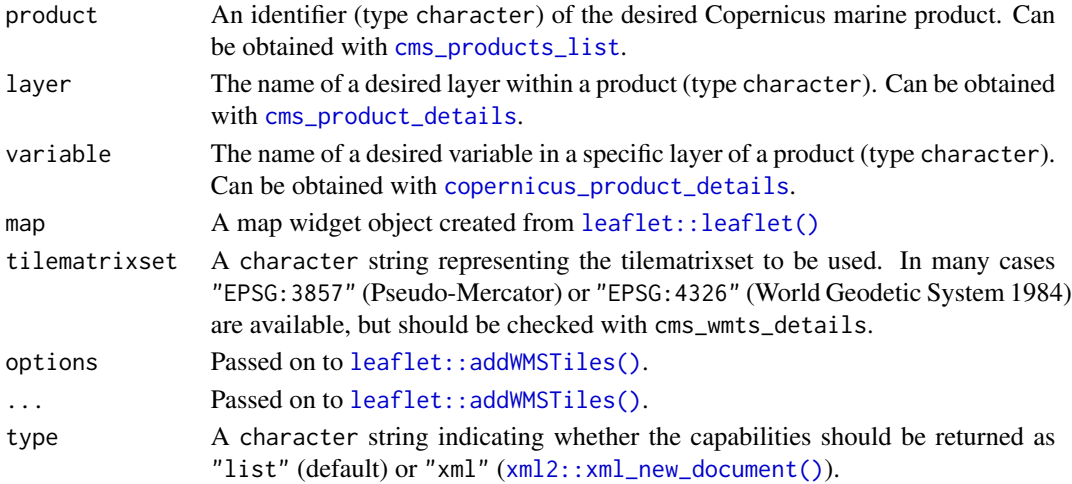

#### Value

cms\_wmts\_details returns a tibble with detains on the WMTS service. cms\_wmts\_getcapabilities returns either a list or xml\_document depending on the value of type. AddCmsWMTSTiles returns a leaflet map updated with the requested tiles.

#### Author(s)

Pepijn de Vries

#### Examples

```
cms_wmts_details(
  product = "GLOBAL_ANALYSISFORECAST_PHY_001_024",
  layer = "cmems_mod_glo_phy-thetao_anfc_0.083deg_P1D-m",
  variable = "thetao"
)
cms_wmts_get_capabilities("GLOBAL_ANALYSISFORECAST_PHY_001_024")
if (interactive()) {
  leaflet::leaflet() |>
   leaflet::setView(lng = 3, lat = 54, zoom = 4) |>leaflet::addProviderTiles("Esri.WorldImagery") |>
    addCmsWMTSTiles(
      product = "GLOBAL_ANALYSISFORECAST_PHY_001_024",
      layer = "cmems_mod_glo_phy-thetao_anfc_0.083deg_P1D-m",
      variable = "thetao")
}
```

```
copernicus_cite_product
```
*How to cite a Copernicus marine product*

# Description

[Deprecated] Get details for properly citing a Copernicus product.

#### Usage

copernicus\_cite\_product(product)

#### Arguments

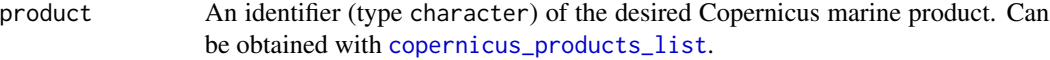

#### Value

Returns a vector of character strings. The first element is always the product title, id and doi. Remaining elements are other associated references. Note that the remaining references are returned as listed at Copernicus. Note that the citing formatting does not appear to be standardised.

<span id="page-13-0"></span>

#### <span id="page-14-0"></span>Author(s)

Pepijn de Vries

#### See Also

```
Other product-functions: cms_cite_product(), cms_product_details(), cms_product_metadata(),
cms_product_services(cms_products_list(copernicus_product_details(), copernicus_product_metadata
copernicus_products_list()
```
#### Examples

```
## Not run:
copernicus_cite_product("SST_MED_PHY_SUBSKIN_L4_NRT_010_036")
```
## End(Not run)

copernicus\_download\_motu

*Subset and download a specific marine product from Copernicus*

#### Description

[Deprecated] The MOTU servers will be discontinued by Copernicus Marine Services. Use [cms\\_download\\_subset\(\)](#page-5-1) instead to download subsets.

#### Usage

```
copernicus_download_motu(
  username = getOption("CopernicusMarine_uid", ""),
  password = getOption("CopernicusMarine_pwd", ""),
  destination,
  product,
  layer,
  variable,
  output,
  region,
  timerange,
  verticalrange,
  sub_variables,
  overwrite = FALSE
)
```
#### Arguments

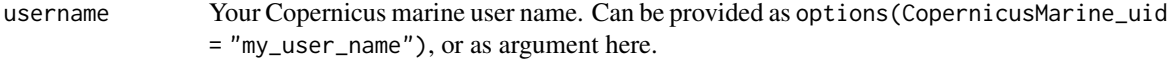

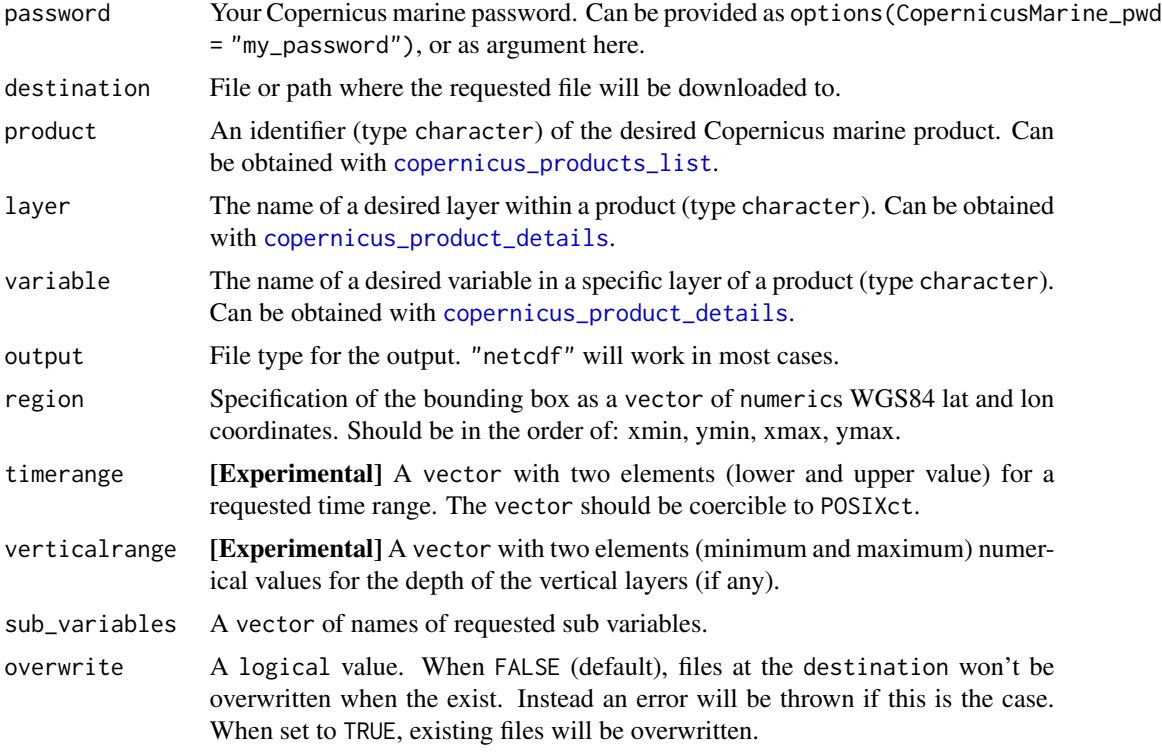

Returns a logical value invisibly indicating whether the requested file was successfully stored at the destination.

#### Author(s)

Pepijn de Vries

# Examples

```
## Not run:
destination <- tempfile("copernicus", fileext = ".nc")
```

```
## Assuming that Copernicus account details are provided as `options`
copernicus_download_motu(
```

```
destination = destination,
 product = "GLOBAL_ANALYSISFORECAST_PHY_001_024",
 layer = "cmems_mod_glo_phy-cur_anfc_0.083deg_P1D-m",<br>variable = "sea_water_velocity",
             = "sea_water_velocity",
  output = "nectedf",region = c(-1, 50, 10, 55),timerange = c("2021-01-01", "2021-01-02"),verticalrange = c(0, 2),
 sub_variables = c("uo", "vo")
)
```

```
mydata <- stars::read_stars(destination)
plot(mydata["vo"])
## End(Not run)
```
<span id="page-16-1"></span>copernicus\_ftp\_list *List and get FTP files for a Copernicus marine product*

#### Description

[Deprecated] Full marine data sets can be downloaded using the File Transfer Protocol (FTP). Use these functions to list download locations and get the files.

#### Usage

```
copernicus_ftp_list(
 product,
 layer,
 username = getOption("CopernicusMarine_uid", ""),
 password = getOption("CopernicusMarine_pwd", ""),
  recursive = TRUE,
  subdir = NULL)
copernicus_ftp_get(
 url,
 destination,
 show_progress = TRUE,
 overwrite = FALSE,
 username = getOption("CopernicusMarine_uid", ""),
 password = getOption("CopernicusMarine_pwd", "")
)
```
#### Arguments

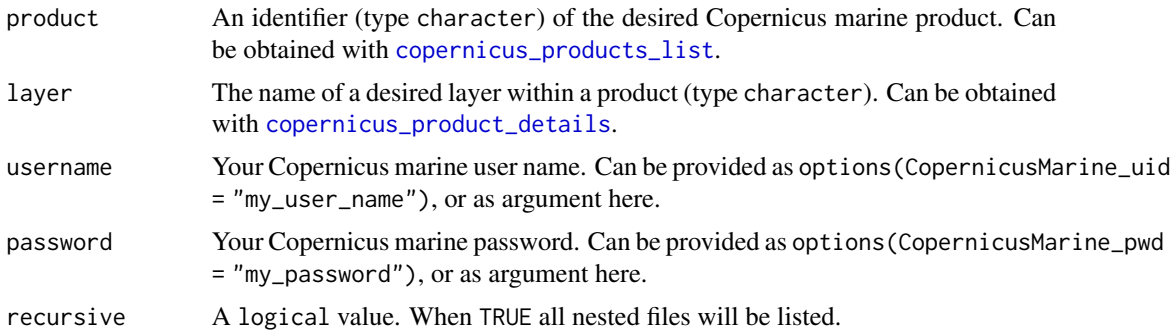

<span id="page-17-0"></span>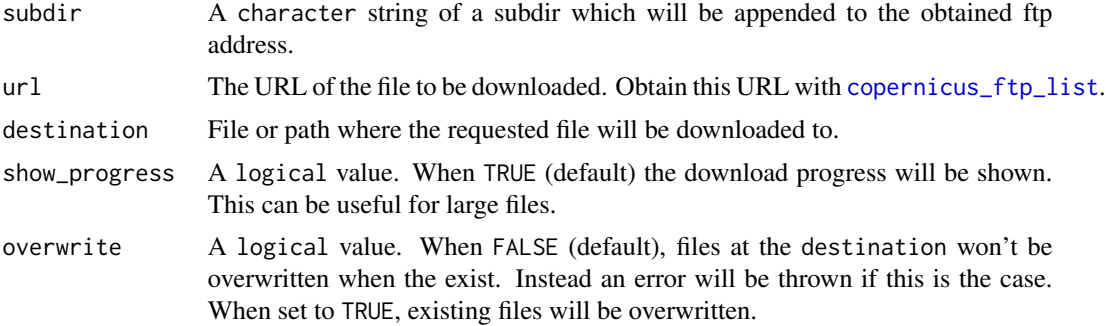

In case of copernicus\_ftp\_list a tibble is returned containing available URLs (for the specified product and layer) and some meta information is returned. In case of copernicus\_ftp\_get an invisible logical value is returned, indicating whether the requested file is successfully stored at the destination path.

#### Author(s)

Pepijn de Vries

#### Examples

```
## Not run:
## Assuming that Copernicus account details are provided as `options`
cop_ftp_files <- copernicus_ftp_list("GLOBAL_OMI_WMHE_heattrp")
destination <- tempdir()
copernicus_ftp_get(cop_ftp_files$url[[1]], destination)
## End(Not run)
```
copernicus\_login *Contact Copernicus Marine login page*

#### Description

[Deprecated] This login method is only used by the download methods that are deprecated by Copernicus Marine Services. Use [cms\\_login\(\)](#page-7-1) instead.

#### Usage

```
copernicus_login(
  username = getOption("CopernicusMarine_uid", ""),
  password = getOption("CopernicusMarine_pwd", "")
\mathcal{E}
```
#### <span id="page-18-0"></span>Arguments

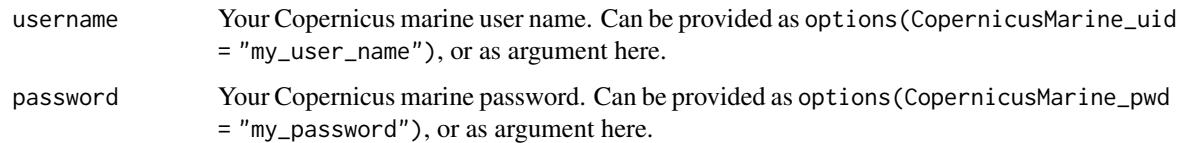

#### Value

Returns a logical value indicating if the login is successful. The response from the login page is returned as an attribute named response.

#### Author(s)

Pepijn de Vries

#### Examples

```
## Not run:
## This will return FALSE if you have not set your account details with 'options'.
## If you have specified your account details and there are no other problems,
## it will return TRUE.
copernicus_login()
```
## End(Not run)

<span id="page-18-1"></span>copernicus\_products\_list

*List products available from data.marine.copernicus.eu*

# Description

[Deprecated] Collect a list of products and some brief descriptions for marine products available from Copernicus

#### Usage

```
copernicus_products_list(..., info_type = c("list", "meta"))
```
# Arguments

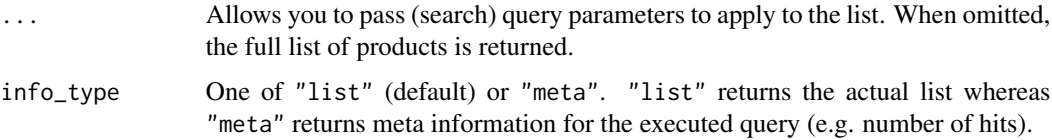

```
Returns a tibble of products available from https://data.marine.copernicus.eu or a named
list when info_type = "meta". Returns NULL in case on-line services are unavailable.
```
# Author(s)

Pepijn de Vries

#### See Also

```
Other product-functions: cms_cite_product(), cms_product_details(), cms_product_metadata(),
cms_product_services(), cms_products_list(), copernicus_cite_product(), copernicus_product_details(),
copernicus_product_metadata()
```
#### Examples

```
## Not run:
copernicus_products_list()
## Query a specific product:
copernicus_products_list(freeText = "GLOBAL_ANALYSISFORECAST_PHY_001_024")
```
## End(Not run)

```
copernicus_product_details
```
*Obtain details for a specific Copernicus marine product*

#### Description

[Deprecated] Obtain details for a specific Copernicus marine product. This can be narrowed down to specific layers and/or variables within the product.

#### Usage

```
copernicus_product_details(product, layer, variable)
```
#### Arguments

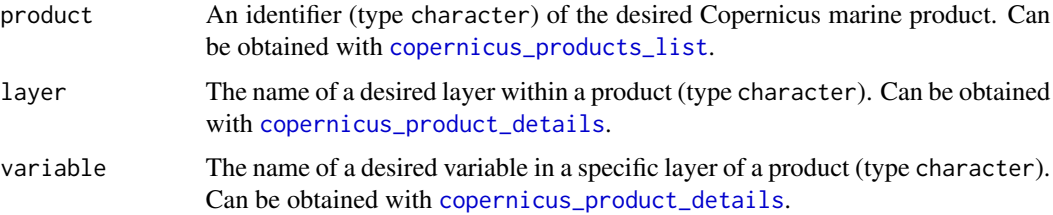

<span id="page-19-0"></span>

<span id="page-20-0"></span>Returns a named list with properties of the requested product.

# Author(s)

Pepijn de Vries

# See Also

```
Other product-functions: cms_cite_product(), cms_product_details(), cms_product_metadata(),
cms_product_services(), cms_products_list(), copernicus_cite_product(), copernicus_product_metadata(),
copernicus_products_list()
```
#### Examples

```
## Not run:
copernicus_product_details("GLOBAL_ANALYSISFORECAST_PHY_001_024")
copernicus_product_details(
 product = "GLOBAL_ANALYSISFORECAST_PHY_001_024",
 layer = "cmems_mod_glo_phy-thetao_anfc_0.083deg_P1D-m",
 variable = "thetao"
\mathcal{L}
```

```
## End(Not run)
```
<span id="page-20-1"></span>copernicus\_product\_metadata *Obtain meta data for a specific Copernicus marine product*

# Description

[Deprecated] Deprecated. Use [cms\\_product\\_metadata\(\)](#page-10-1) instead.

# Usage

```
copernicus_product_metadata(product)
```
#### Arguments

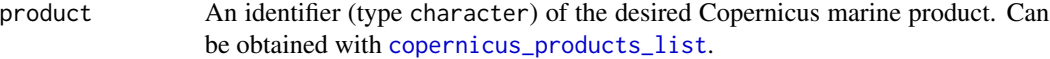

#### Details

Collect meta information, such as vocabularies used, for specific Copernicus marine products

<span id="page-21-0"></span>Returns a named list with info about the requested product. Returns NULL when contacting Copernicus fails.

# Author(s)

Pepijn de Vries

# See Also

Other product-functions: [cms\\_cite\\_product\(](#page-3-1)), [cms\\_product\\_details\(](#page-9-1)), [cms\\_product\\_metadata\(](#page-10-1)), [cms\\_product\\_services\(](#page-11-1)), [cms\\_products\\_list\(](#page-8-1)), [copernicus\\_cite\\_product\(](#page-13-1)), [copernicus\\_product\\_details\(](#page-19-1)), [copernicus\\_products\\_list\(](#page-18-1))

# Examples

```
## Not run:
copernicus_product_metadata("GLOBAL_ANALYSISFORECAST_PHY_001_024")
```
## End(Not run)

copernicus\_product\_services

*Obtain available services for a specific Copernicus marine product*

### Description

[Deprecated] Obtain an overview of services provided by Copernicus for a specific marine product.

#### Usage

```
copernicus_product_services(product)
```
#### Arguments

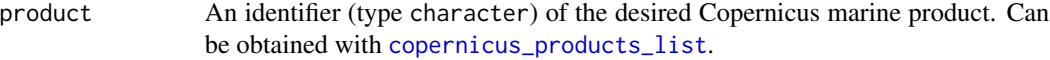

#### Value

Returns a tibble with a list of available services for a Copernicus marine product

#### Author(s)

Pepijn de Vries

# <span id="page-22-0"></span>Examples

```
## Not run:
copernicus_product_services("GLOBAL_ANALYSISFORECAST_PHY_001_024")
```
## End(Not run)

<span id="page-22-1"></span>copernicus\_wms2geotiff

*Extract and store WMS as a geo-referenced TIFF*

#### Description

[Deprecated] This function interacts with deprecated Copernicus Marine Services. It will become [.Defunct\(\)](#page-0-0) in future versions. Extract and store imagery from a Copernicus WMS as a georeferenced TIFF.

# Usage

```
copernicus_wms2geotiff(
  product,
  layer,
  variable,
  region,
  destination,
 width,
  height
```

```
\mathcal{L}
```
#### Arguments

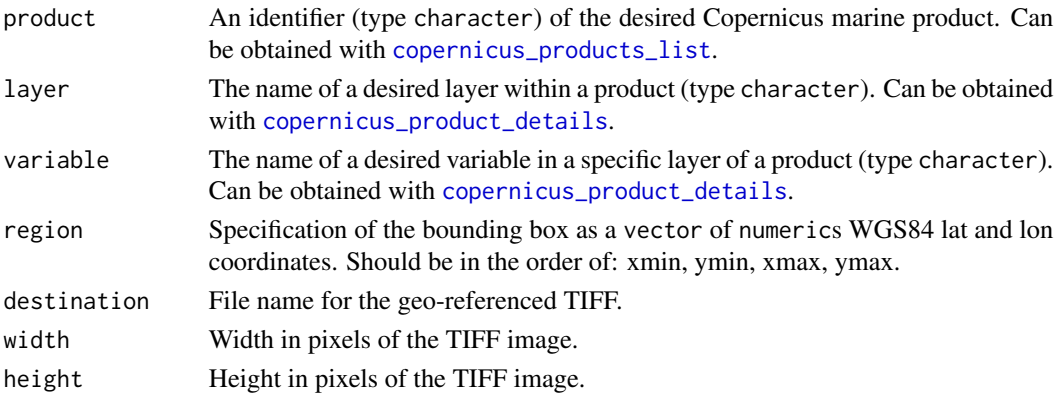

#### Details

A Web Map Service (WMS) cannot be plotted directly (base, ggplot2 and/or lattice). For that purpose you need to extract and download a specific region in a format that can be handled by plots. You can use this function to store a subset of a WMS map as a geo-referenced TIFF file.

<span id="page-23-0"></span>Stores the file as destination and returns invisible NULL

# Note

WMS functions don't work on systems that don't support GDAL utils

# Author(s)

Pepijn de Vries

# See Also

Other wms-functions: [addCopernicusWMSTiles\(](#page-1-1)), [copernicus\\_wms\\_details\(](#page-23-1))

# Examples

```
## Not run:
destination <- tempfile("wms", fileext = ".tiff")
copernicus_wms2geotiff(
 product = "GLOBAL_ANALYSISFORECAST_PHY_001_024",
 layer = "cmems_mod_glo_phy-thetao_anfc_0.083deg_P1D-m",
 variable = "thetao",
 region = c(-1, 50, 7, 60),
 destination = destination,
 width = 1920,height = 1080\mathcal{L}## End(Not run)
```
<span id="page-23-1"></span>copernicus\_wms\_details

*Obtain a WMS entry for specific Copernicus marine products*

# Description

[Deprecated] Web Map Services are not available for all products and layers. Use this function to obtain URLs of WMS services if any.

#### Usage

copernicus\_wms\_details(product, layer, variable)

# <span id="page-24-0"></span>Arguments

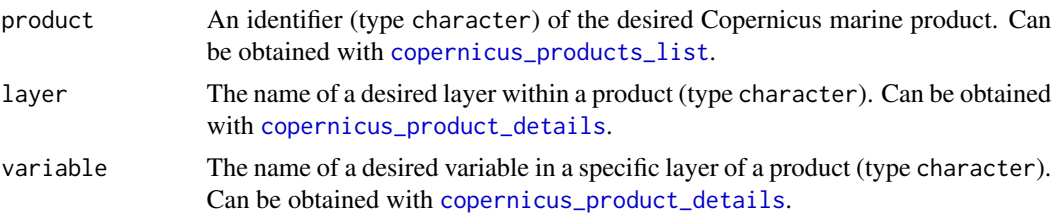

# Value

Returns a tibble with WMS URLs and descriptors for the specified product.

# Note

WMS functions don't work on systems that don't support GDAL utils

# Author(s)

Pepijn de Vries

### See Also

Other wms-functions: [addCopernicusWMSTiles\(](#page-1-1)), [copernicus\\_wms2geotiff\(](#page-22-1))

# Examples

```
## Not run:
copernicus_wms_details(
  product = "GLOBAL_ANALYSISFORECAST_PHY_001_024",
  layer = "cmems_mod_glo_phy-thetao_anfc_0.083deg_P1D-m",
  variable = "thetao"
\mathcal{L}
```
## End(Not run)

# <span id="page-25-0"></span>**Index**

∗ product-functions cms\_cite\_product, [4](#page-3-0) cms\_product\_details, [10](#page-9-0) cms\_product\_metadata, [11](#page-10-0) cms\_product\_services, [12](#page-11-0) cms\_products\_list, [9](#page-8-0) copernicus\_cite\_product, [14](#page-13-0) copernicus\_product\_details, [20](#page-19-0) copernicus\_product\_metadata, [21](#page-20-0) copernicus\_products\_list, [19](#page-18-0) ∗ stac-functions download-functions cms download stac. [5](#page-4-0) ∗ wms-functions addCopernicusWMSTiles, [2](#page-1-0) copernicus\_wms2geotiff, [23](#page-22-0) copernicus\_wms\_details, [24](#page-23-0) .Defunct(), *[23](#page-22-0)*

addCmsWMTSTiles *(*cms\_wmts\_details*)*, [13](#page-12-0) addCopernicusWMSTiles, [2,](#page-1-0) *[24,](#page-23-0) [25](#page-24-0)*

```
cms_cite_product, 4, 9, 11, 12, 15, 20–22
cms_download_stac, 5
cms_download_subset, 6
cms_download_subset(), 15
cms_list_stac_files
        (cms_download_stac), 5
cms_list_stac_files(), 5
cms_login, 8
cms_login(), 18
cms_product_details, 4, 5, 7, 9, 10, 10, 12,
         13, 15, 20–22
cms_product_metadata, 4, 9, 11, 11, 12, 15,
        20–22
cms_product_metadata(), 21
cms_product_services, 4, 9, 11, 12, 12, 15,
        20–22
cms_products_list, 4, 5, 7, 9, 10–13, 15,
        20–22
```
cms\_stac\_properties *(*cms\_download\_stac*)*, [5](#page-4-0) cms\_wmts\_details, [13](#page-12-0) cms\_wmts\_get\_capabilities *(*cms\_wmts\_details*)*, [13](#page-12-0) copernicus\_cite\_product, *[4](#page-3-0)*, *[9](#page-8-0)*, *[11,](#page-10-0) [12](#page-11-0)*, [14,](#page-13-0) *[20](#page-19-0)[–22](#page-21-0)* copernicus\_download\_motu, [15](#page-14-0) copernicus\_ftp\_get *(*copernicus\_ftp\_list*)*, [17](#page-16-0) copernicus\_ftp\_list, [17,](#page-16-0) *[18](#page-17-0)* copernicus\_login, [18](#page-17-0) copernicus\_product\_details, *[3,](#page-2-0) [4](#page-3-0)*, *[7](#page-6-0)*, *[9](#page-8-0)[–13](#page-12-0)*, *[15](#page-14-0)[–17](#page-16-0)*, *[20](#page-19-0)*, [20,](#page-19-0) *[22,](#page-21-0) [23](#page-22-0)*, *[25](#page-24-0)* copernicus\_product\_metadata, *[4](#page-3-0)*, *[9](#page-8-0)*, *[11,](#page-10-0) [12](#page-11-0)*, *[15](#page-14-0)*, *[20,](#page-19-0) [21](#page-20-0)*, [21](#page-20-0) copernicus\_product\_services, [22](#page-21-0) copernicus\_products\_list, *[3,](#page-2-0) [4](#page-3-0)*, *[9](#page-8-0)*, *[11,](#page-10-0) [12](#page-11-0)*, *[14](#page-13-0)[–17](#page-16-0)*, [19,](#page-18-0) *[20](#page-19-0)[–23](#page-22-0)*, *[25](#page-24-0)* copernicus\_wms2geotiff, *[3](#page-2-0)*, [23,](#page-22-0) *[25](#page-24-0)* copernicus\_wms\_details, *[3](#page-2-0)*, *[24](#page-23-0)*, [24](#page-23-0) dplyr::tibble(), *[5](#page-4-0)*

httr2::response(), *[5](#page-4-0)*

```
leaflet::addWMSTiles(), 3, 13
leaflet::leaflet(), 3, 13
```

```
xml2::xml_new_document(), 11, 13
```